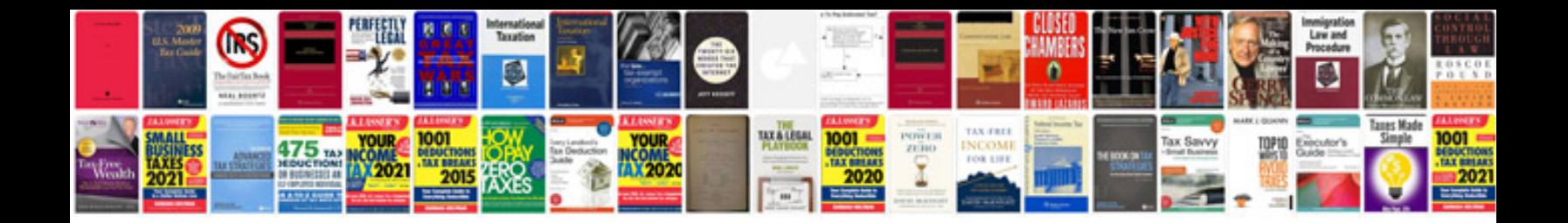

**Business plan documents templates**

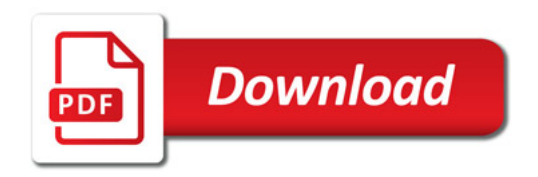

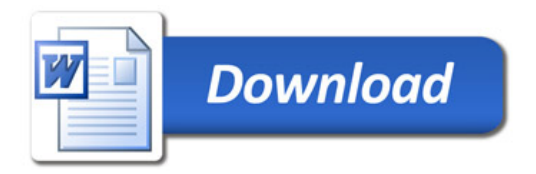